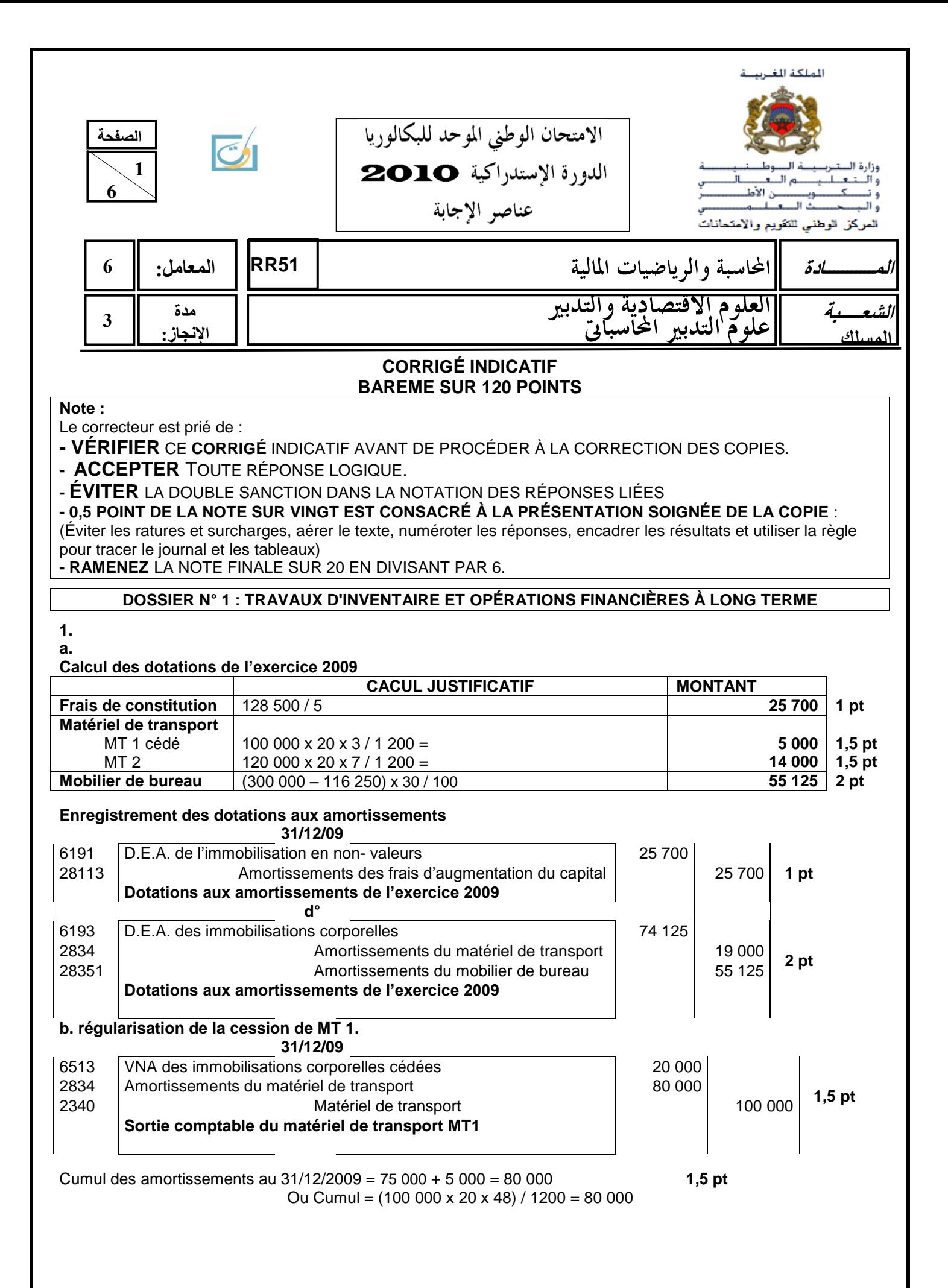

**51RR** االمتحان الوطني الموحد للبكالوريا - الدورة **االستدراكيت** <sup>0202</sup> – **عناصر االجابت -** مادة: **المحاسبت والرياضياث الماليت** –

## **6 c. ANNEXE N° 1 : EXTRAIT DU TABLEAU DES IMMOBILISATIONS AUTRES QUE FINANCIÈRES NATURE Montant brut NATURE début exercice début exercice Augmentation Diminution Montant brut fin exercice** Matériel de transport 100 000 **0,5 pt** 120 000  $\begin{array}{c|c} 20\ 000 & 100\ 1 \text{ pt} & 4 \text{ pt} \end{array}$ **1 pt** 120 000 **0,5 pt 2. Pour Le photocopieur A a.** Les flux nets de trésorerie de l'exercice 2009. **ANNEXE N° 2 Éléments Exercice 2009** Recettes annuelles **14 000 0,25 pt** Charges annuelles (hors amortissements) 6600 **0,25 pt** Dotations aux amortissements 2 400 **1 pt Résultat avant impôt 5 000 1 pt** Impôt sur les sociétés au taux de 30% 1 500 **0,5 pt Résultat Net 3 500 0,5 pt** Dotations aux amortissements 2 400 **0,5 pt Flux net de trésorerie (FNT) 5 900 0,5 pt b. La valeur actuelle des flux nets de trésorerie. FNT** actualisés =  $5\,900 \times \frac{1-(1,1)^{-5}}{0,1} = 5\,900 \times 3,790787 = 22\,365,64\,\text{DH}$  3 pt **c. La valeur actuelle nette (VAN).**  $VAN = 22\,365.64 - 12\,000 = 10\,365.64\,OH$  **1,5 pt 3.** Valeur actuelle nette (VAN) du photocopieur B. VAN = 48 142,99 – 35 000 = **13 142,99 DH 1,5 pt** Le photocopieur B est plus rentable pour l'entreprise car sa VAN est supérieure à celle du photocopieur A. **1,5 pt 4. a.** Il s'agit d'un **déstockage** (augmentation de charges) car le compte Variation des stocks de marchandises présente un solde débiteur. **1,5 pt b.** Calcul de la valeur du stock de marchandises au 31/12/2009. Stock initial  $= 600 000$ Stock final - Stock initial  $= -400000$ - Stock final = - 400 000 + 600 000 = **200 000 4,5 pt 5. a. ANNEXE N° 3 : État des créances**  Nom Créance TTC au 01/01/09 Règlement au cours de 2009 Solde Provision Ajustement **Perte** TTC HT 2009 2008 Dotation Reprise **HT** RACHID 65 000 20 000 **45 000 37 500 -** 30 000 **- 30 000 37 500 3 pt** MOUNIR 48 000 - **48 000 40 000 10 000** - **10 000 - - 3 pt** ADIL 24 000 - **24 000 20 000 -** - **- - 20 000 3 pt TOTAL 10 000 30 000**

**51RR** االمتحان الوطني الموحد للبكالوريا - الدورة **االستدراكيت** <sup>0202</sup> – **عناصر االجابت -** مادة: **المحاسبت والرياضياث الماليت** –

# **b. ANNEXE N° 4 : État des titres**

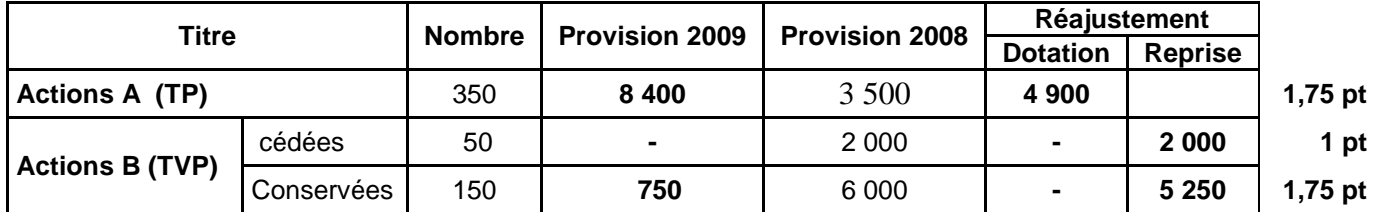

## **6. Stocks**

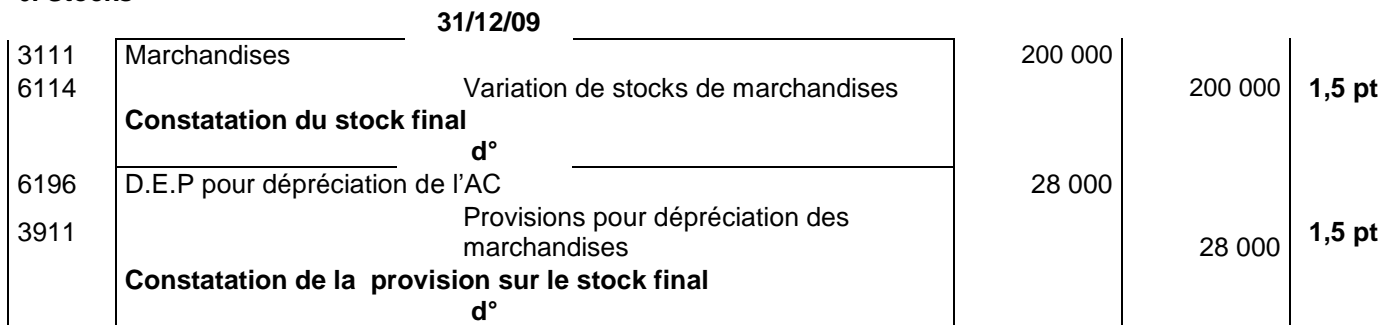

#### **7. a. Créances**

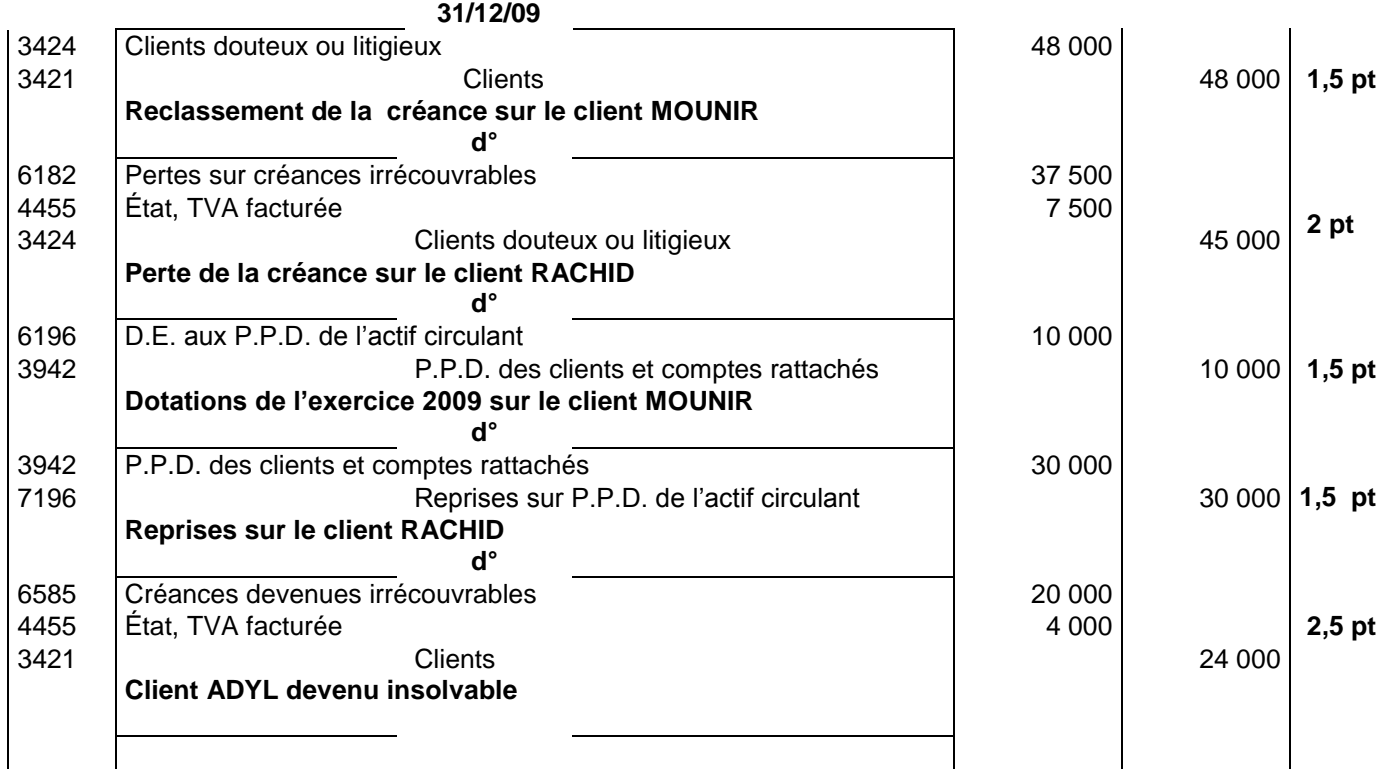

## **b. Titres**

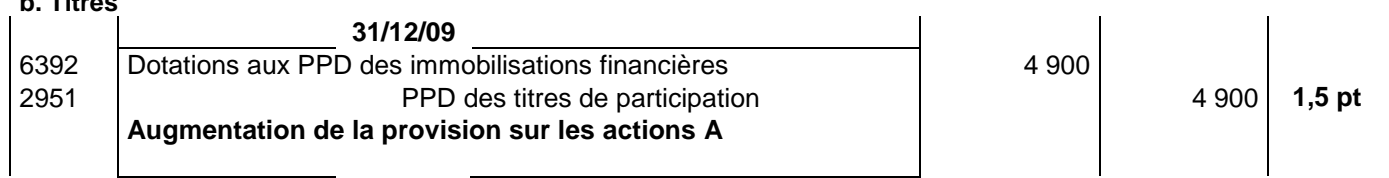

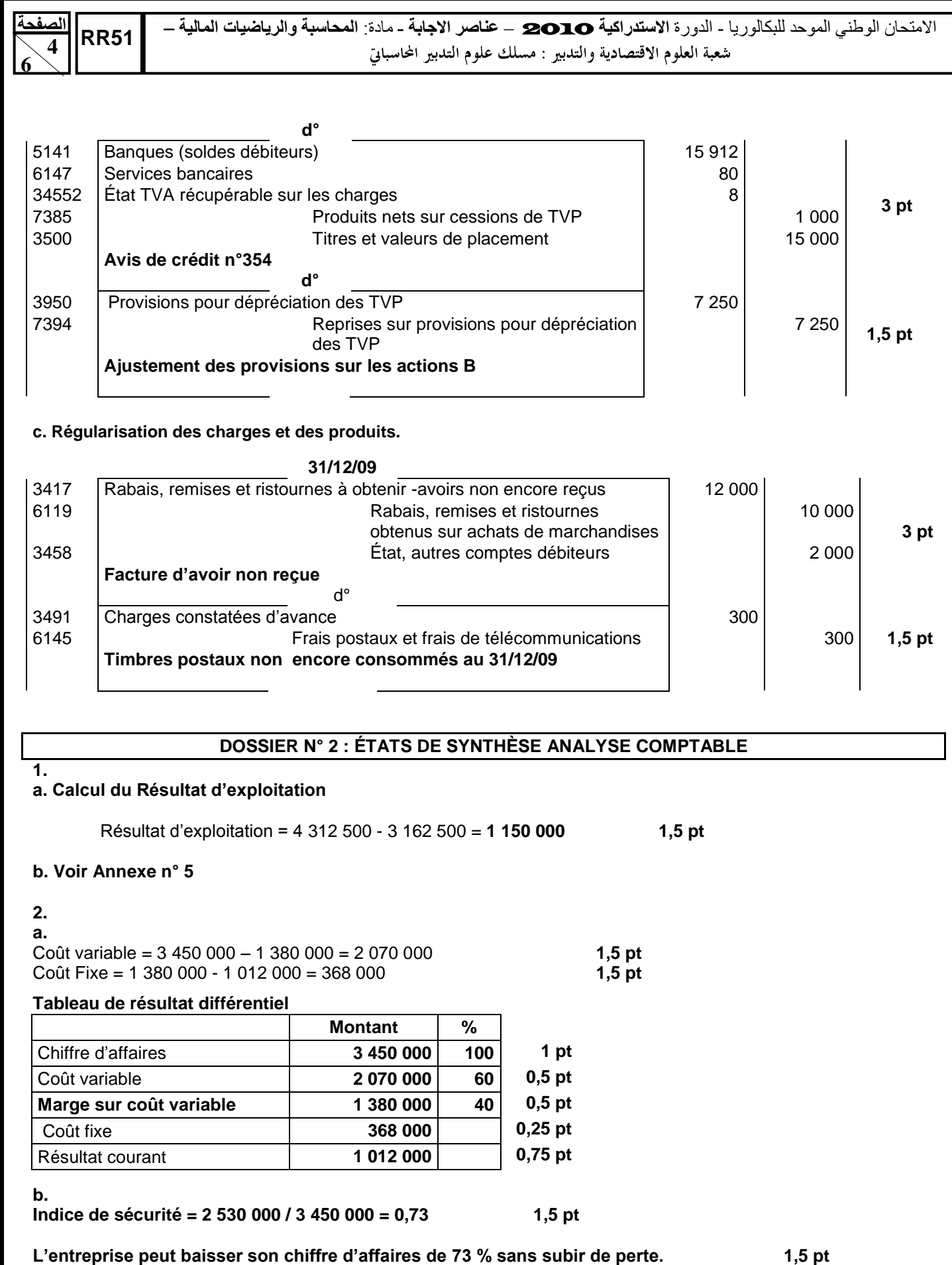

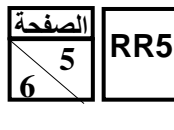

**51RR** االمتحان الوطني الموحد للبكالوريا - الدورة **االستدراكيت** <sup>0202</sup> – **عناصر االجابت -** مادة: **المحاسبت والرياضياث الماليت** –

## **ANNEXE N° 5 : ÉTAT DES SOLDES DE GESTION**

# I. **TABLEAU DE FORMATION DES RÉSULTATS (T.F.R.)**

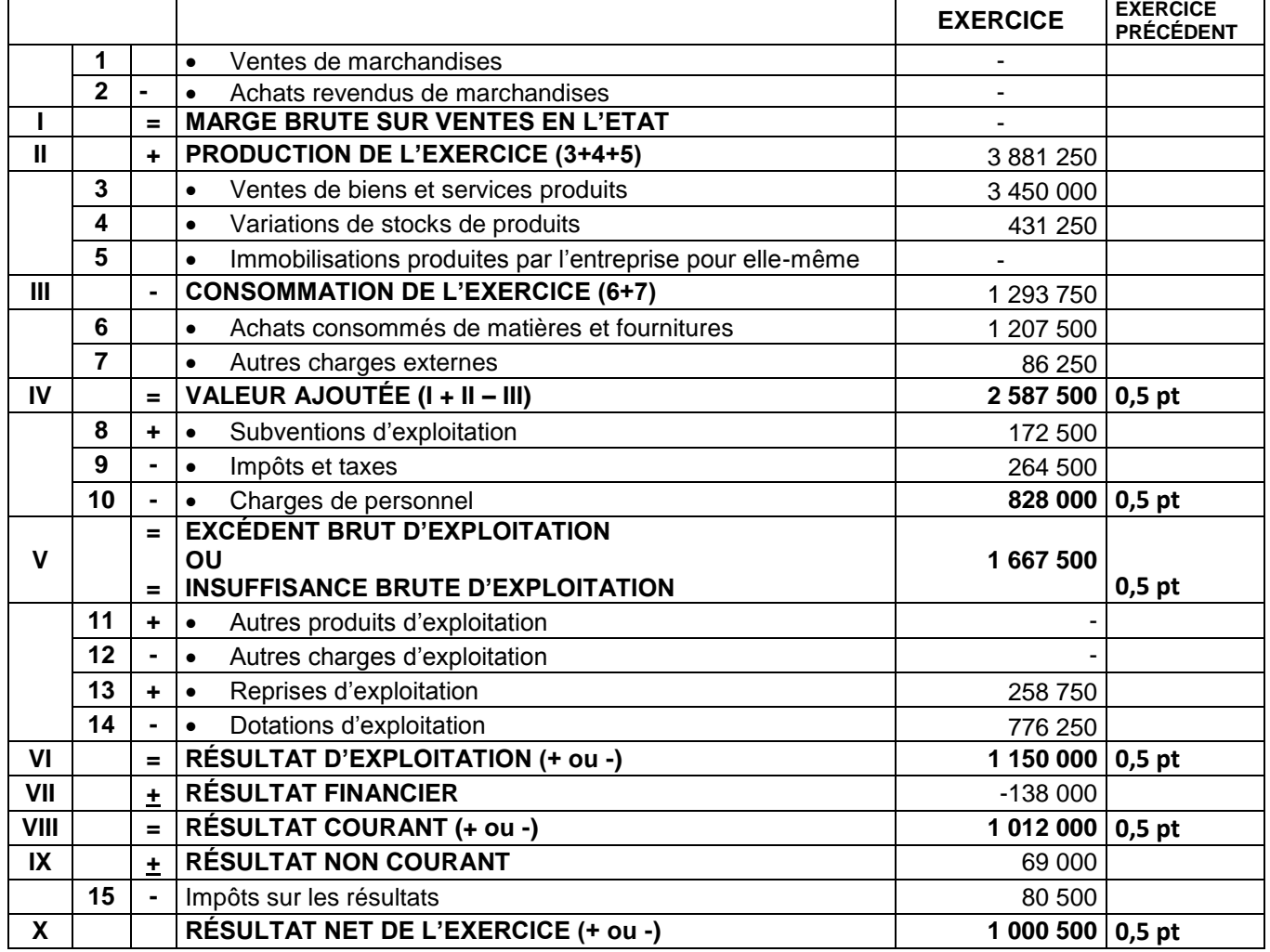

## **II. CAPACITÉ D'AUTOFINANCEMENT (C.A.F.) AUTOFINANCEMENT**

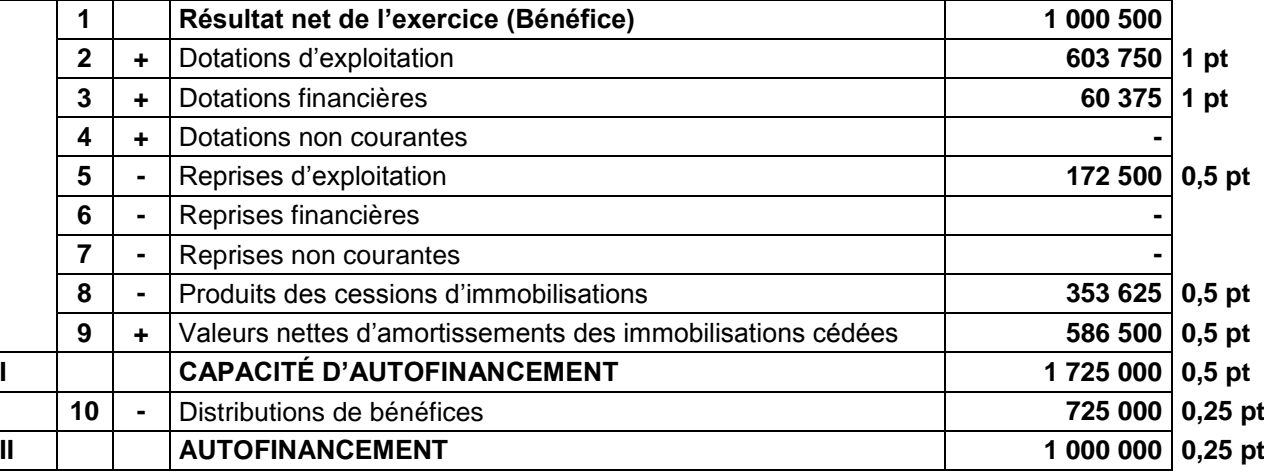

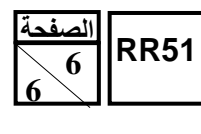

**3.**

**a.** Fonds de roulement liquidité = capitaux permanents - actif immobilisé

 $= (512\,000 + 1\,280\,000) - 1\,152\,000 = 640\,000$  1,5 pt L'entreprise dispose d'un fonds de roulement liquidité. Toutes ses immobilisations sont financées par des ressources durables. **1,5 pt b.**

Le ratio d'autonomie financière = 0,25.

L'entreprise a une faible autonomie financière ; elle dépend dans son financement sur les capitaux étrangers.**1,5 pt** Le ratio de trésorerie immédiate = 0,33

Les dettes à court terme sont couvertes à hauteur de 33 % par la trésorerie Actif. **1,5 pt**

# **DOSSIER N° 3 : COMPTABILITÉ ANALYTIQUE**

## **1. Tableau de répartition des charges indirectes**

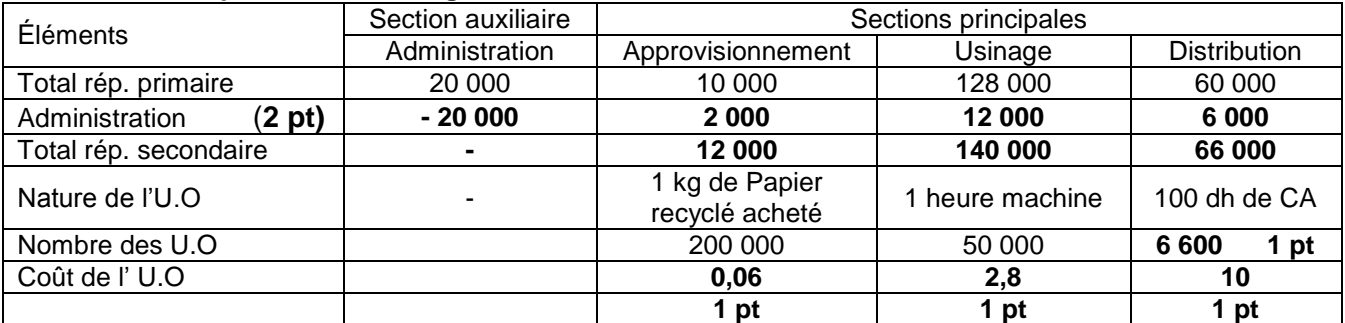

**2.** 

## **Coût d'achat du papier recyclé**

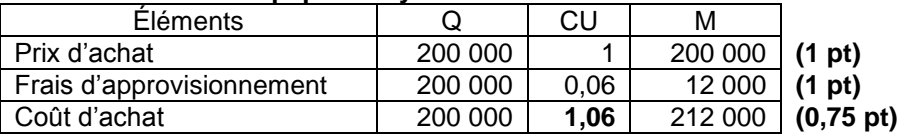

## **Inventaire permanent du papier recyclé**

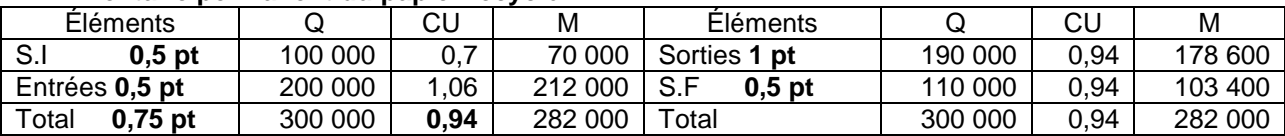

## **3. Coût de production des sachets en papier**

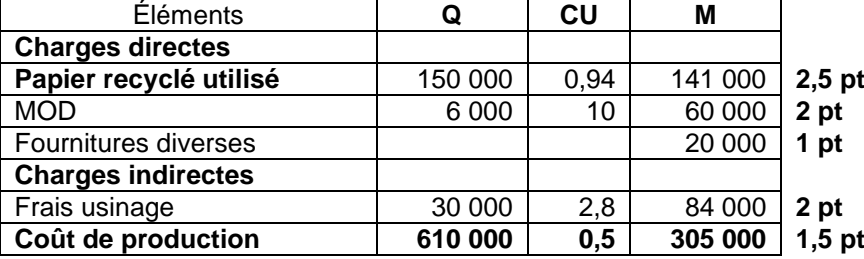

## **3. Coût de revient des caisses cartonnées**

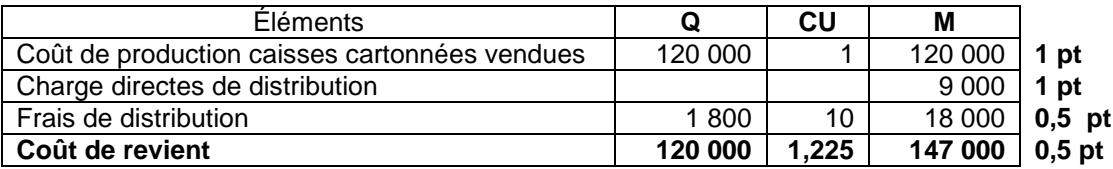

# **PRÉSENTATION DE LA COPIE 3 PTS**

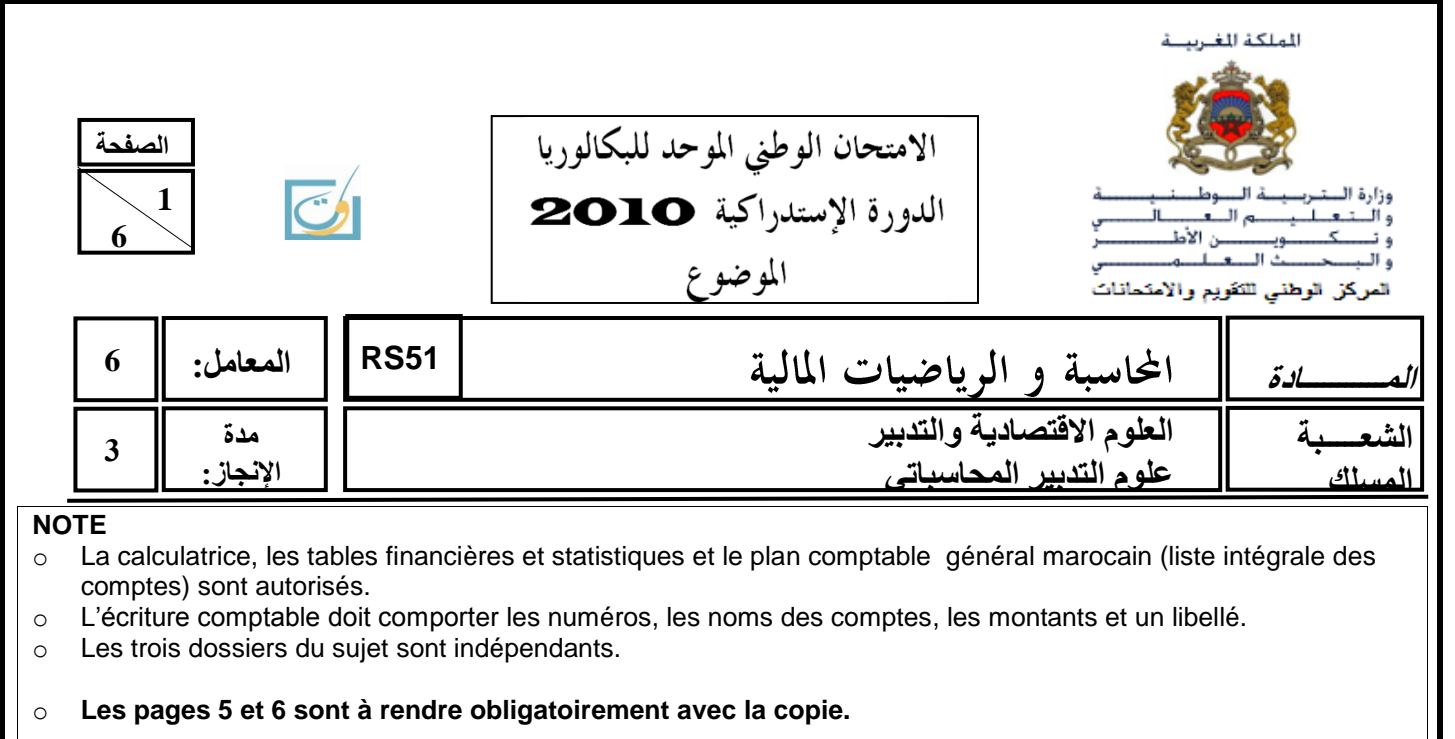

o **0,5 point de la note sur vingt est consacré à la présentation soignée de la copie : éviter les ratures et surcharges, aérer le texte, numéroter les réponses, encadrer les résultats et utiliser la règle pour tracer le journal et les tableaux.**

# **DOSSIER N° 1 : TRAVAUX D'INVENTAIRE ET OPÉRATIONS FINANCIÈRES À LONG TERME**

L'entreprise « MOB-SUD », spécialisée dans la commercialisation de meubles, a été créée le 1<sup>er</sup> avril 2005 dans la région de Tanger. Pour la réalisation de certains travaux, relatifs à l'exercice 2009, le responsable du service comptable et financier met à votre disposition les informations et documents ci-après :

## **DOCUMENT N°1 : AMORTISSEMENTS**

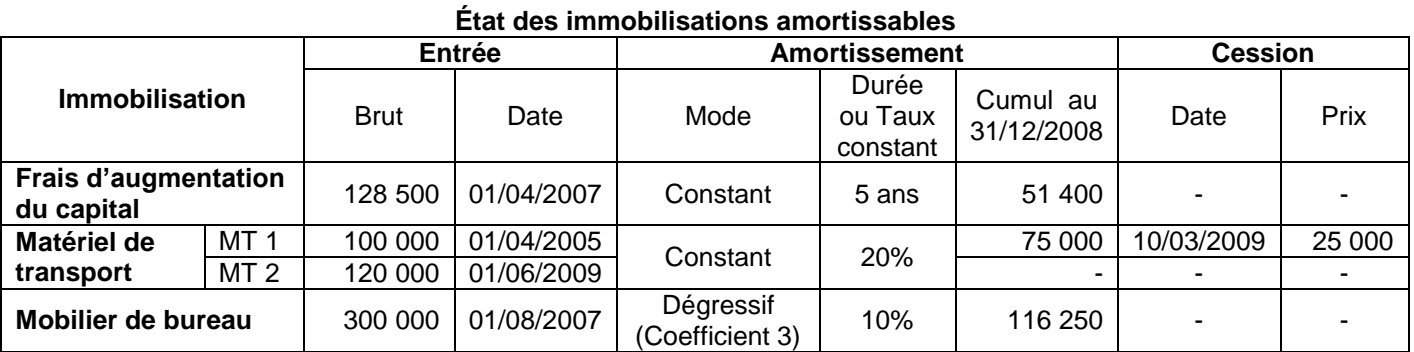

## **DOCUMENT N°2 : CHOIX DES INVESTISSEMENTS**

Pour répondre aux besoins des différents services en matière de tirage de brochures, l'entreprise envisage d'acquérir début janvier 2010 un photocopieur. Elle hésite entre deux modèles.

## **1. Données de rentabilité des deux modèles**

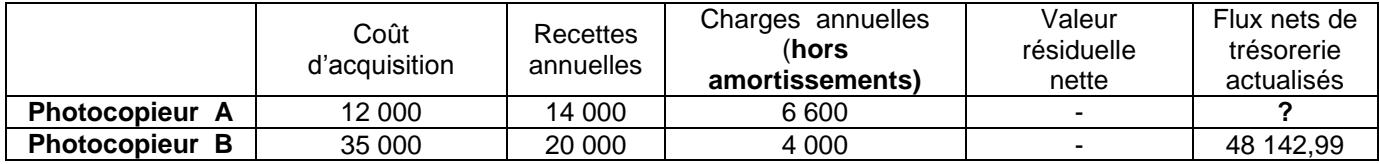

#### **2. Autres informations**

- Mode de paiement : Acquisition au comptant.
- Durée d'utilisation : 5 ans.
- Mode d'amortissement : constant.
- Taux d'actualisation : 10 % l'an.
- $\bullet$  Impôt sur les sociétés : 30 %.

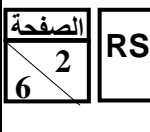

# **DOCUMENT N°3 : PROVISIONS ET AUTRES RÉGULARISATIONS**

**1. Stocks**

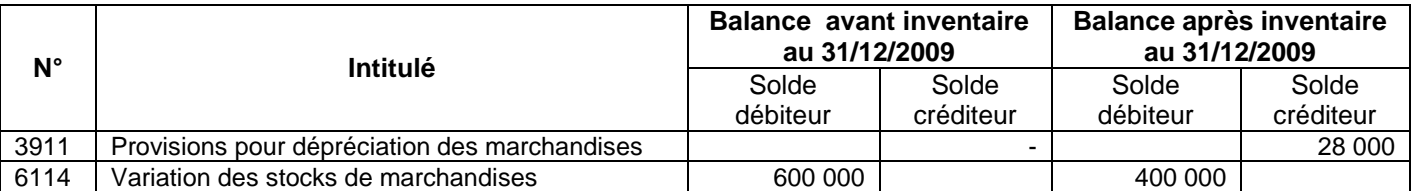

#### **2. Créances**

#### **a. État des créances : Annexe n° 3, page n° 5. b. Autres informations au 31/12/2009**

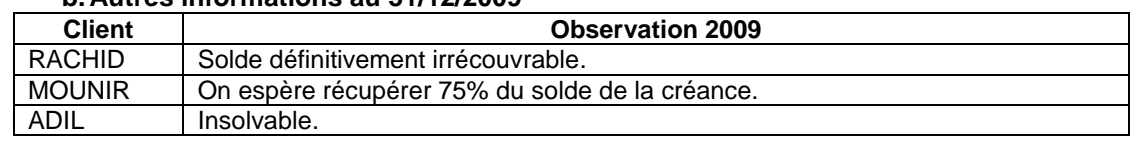

#### **3. Titres de participation (TP) et titres et valeurs de placement (TVP) a. État des titres : Annexe n° 4, page n°5.**

## **b. Autres informations**

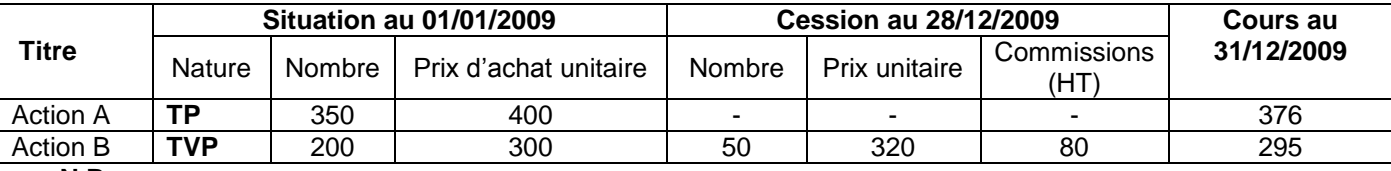

### **N.B :**

La cession des titres et valeurs de placement a été réalisée par l'intermédiaire de la banque. Après pointage des documents comptables, il a été constaté que l'avis de crédit bancaire n°354 relatif à cette cession n'a pas été enregistré. La TVA sur les commissions bancaires est au taux de 10%.

## **4. Charges et produits à régulariser**

 Nos fournisseurs nous doivent 10 000 DH (HT) au titre des ristournes sur les achats de marchandises de l'année 2009. TVA au taux de 20%. Les avoirs correspondants ne seront reçus qu'en janvier 2010.

Des timbres postaux de valeur 300 DH ne sont pas encore consommés au 31/12/2009.

## **TRAVAIL À FAIRE**

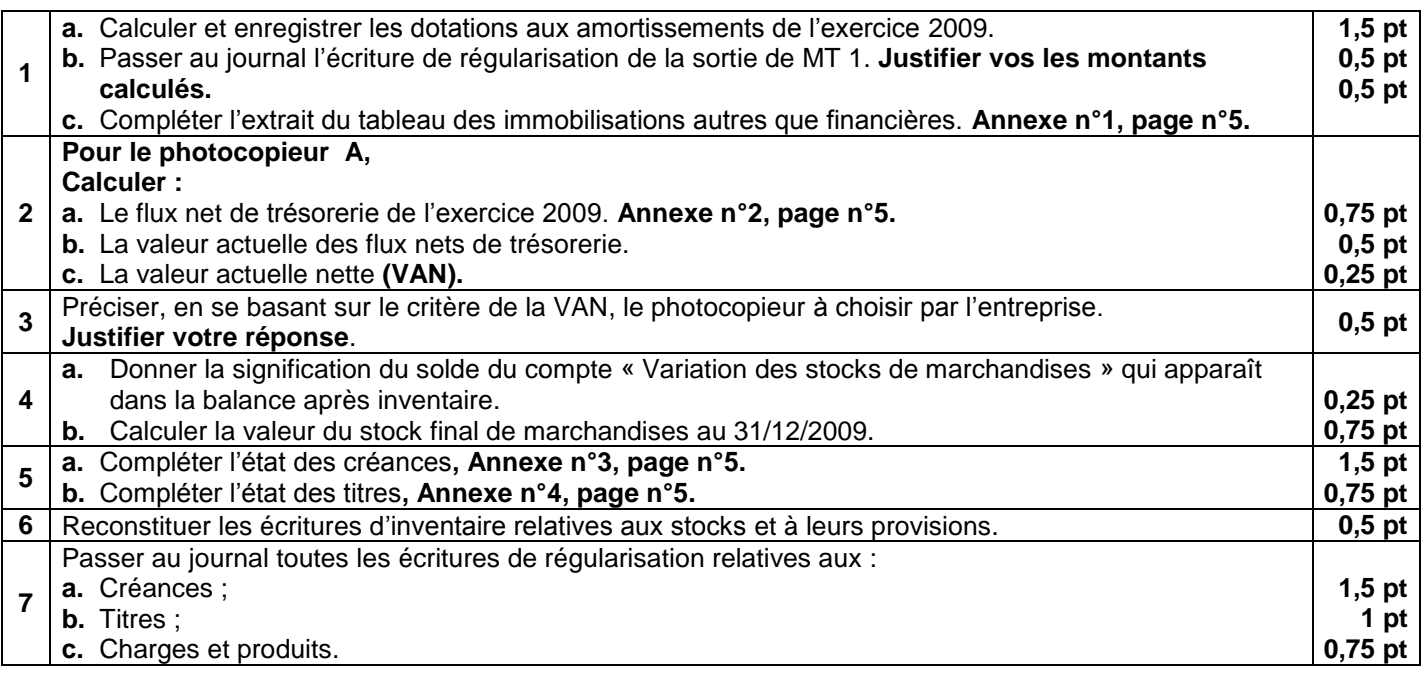

**الصفحت3 6** 

**51RS** االمتحان الوطني الموحد للبكالوريا -الدورة **االستدراكيت** <sup>0202</sup> – **الموضوع -** مادة: **المحاسبت والرياضياث الماليت** –

# **DOSSIER N°2 : ÉTATS DE SYNTHÈSE ET ANALYSE COMPTABLE**

L'entreprise «**SOLERA-SUD** » fabrique des plaques solaires. Pour réaliser différents travaux d'analyse, vous disposez des documents suivants :

## **DOCUMENT N°1 : ETAT DES SOLDES DE GESTION ET ANALYSE D'EXPLOITATION**

## **1. État des soldes de gestion (E.S.G) : Annexe n° 5, page n° 6.**

## **2. Informations complémentaires relatives à l'état des soldes de gestion**

- Le total des produits d'exploitation est de 4 312 500 DH ; celui des charges d'exploitation est de 3 162 500 DH ;
- Une immobilisation a été cédée pendant l'exercice pour un montant de 353 625 DH. Cette immobilisation a été acquise pour un montant de 1 035 000 DH et amortie de 448 500 DH jusqu'à la date de cession.
	- **C'est la seule cession réalisée par l'entreprise en 2009.**
- Distribution de 725 000 DH de dividendes en 2009.
- **État des dotations et des reprises**

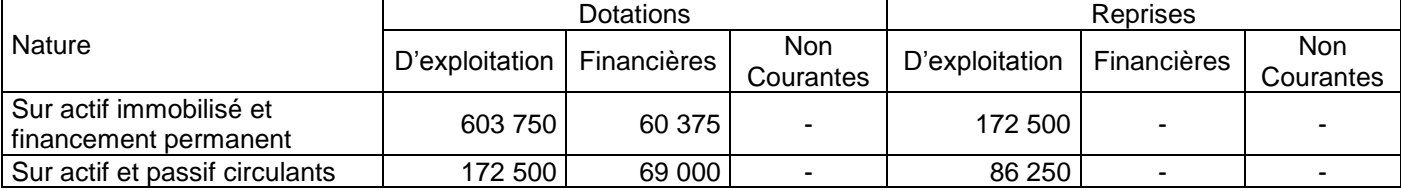

### **3. Informations relatives à l'analyse d'exploitation**

- **Marge sur coût variable** : 1 380 000 DH.
- **Marge de sécurité** : 2 530 000 DH.

## **DOCUMENT N°2 : ANALYSE DE BILAN**

#### **1. Bilan financier condensé aux 31/12/2009**

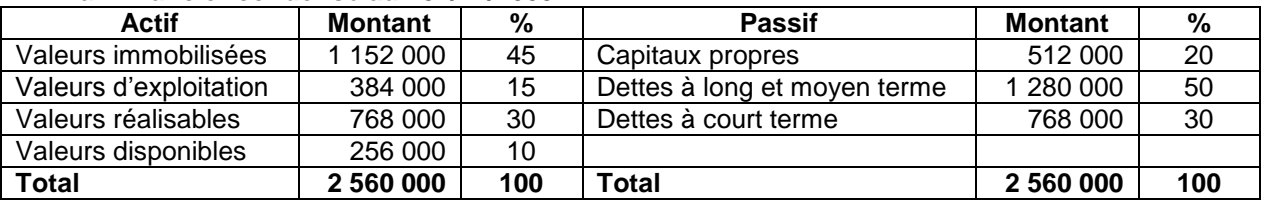

### **2. Autres informations**

- Ratio d'autonomie financière : **0,25**
- Ratio de trésorerie immédiate : **0,33**

## **TRAVAIL À FAIRE**

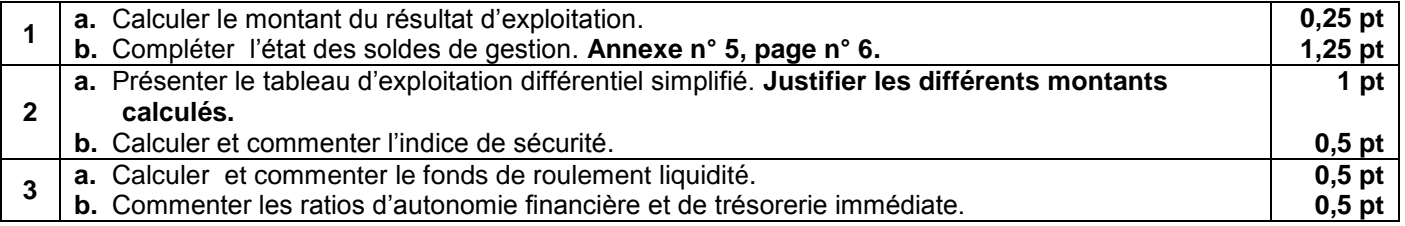

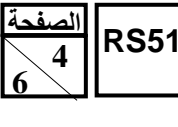

# **DOSSIER N° 3 : COMPTABILITÉ ANALYTIQUE D'EXPLOITATION**

L'entreprise **« EMBA9 S.A »** est spécialisée dans la fabrication des **sachets en papier** et des **caisses cartonnées** destinés aux différents commerces. Pour le mois de mai 2009, on vous fournit les informations suivantes :

#### **1. Processus de fabrication**

**Les sachets en papier et les caisses cartonnées sont obtenus, à partir du papier recyclé, dans un seul atelier : «usinage».** 

#### **2. Achats**

Achats de papier recyclé : 200 000 kg à 1 DH le kg.

#### **3. Stocks**

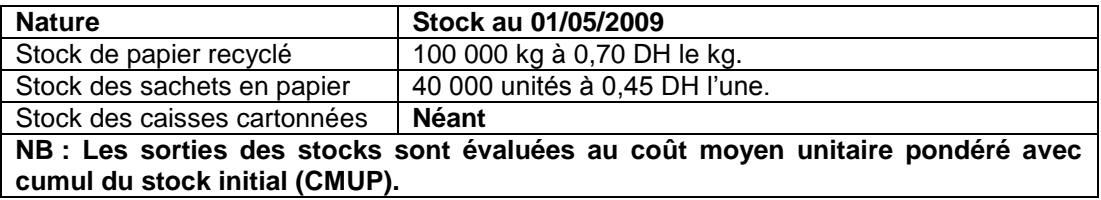

## **4. Tableau de répartition des charges indirectes**

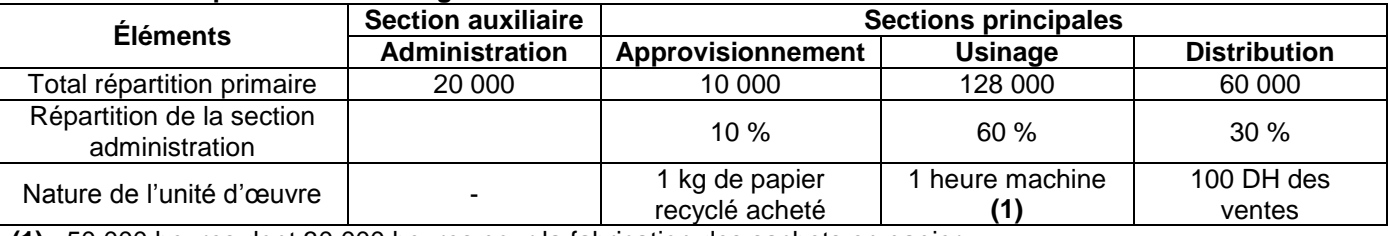

**(1)** : 50 000 heures dont 30 000 heures pour la fabrication des sachets en papier.

## **5. Charges directes**

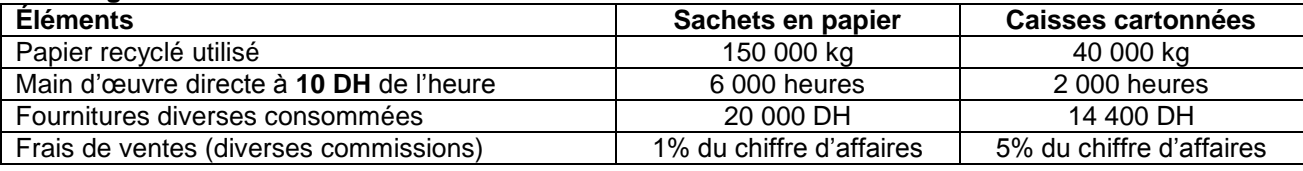

## **6. Production**

- Sachets en papier : 610 000 unités
- Caisses cartonnées : 128 000 unités ayant nécessité un coût de production global de 128 000 DH.

#### **7. Ventes du mois**

- Sachets en papier : 600 000 unités à 0,8 DH l'unité ;
- Caisses cartonnées : 120 000 unités à 1,50 l'unité.

## **TRAVAIL À FAIRE N°3**

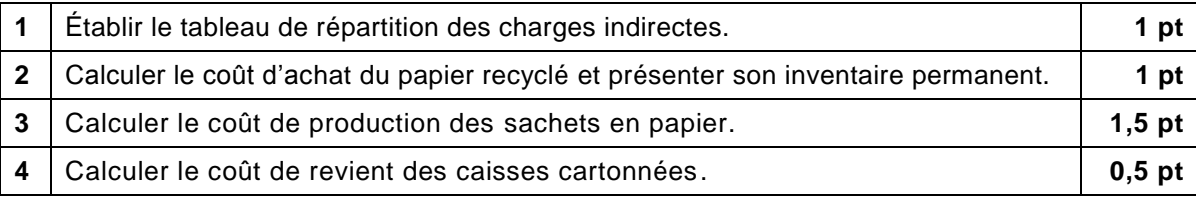

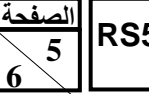

**51RS** االمتحان الوطني الموحد للبكالوريا -الدورة **االستدراكيت** <sup>0202</sup> – **الموضوع -** مادة: **المحاسبت والرياضياث الماليت** –

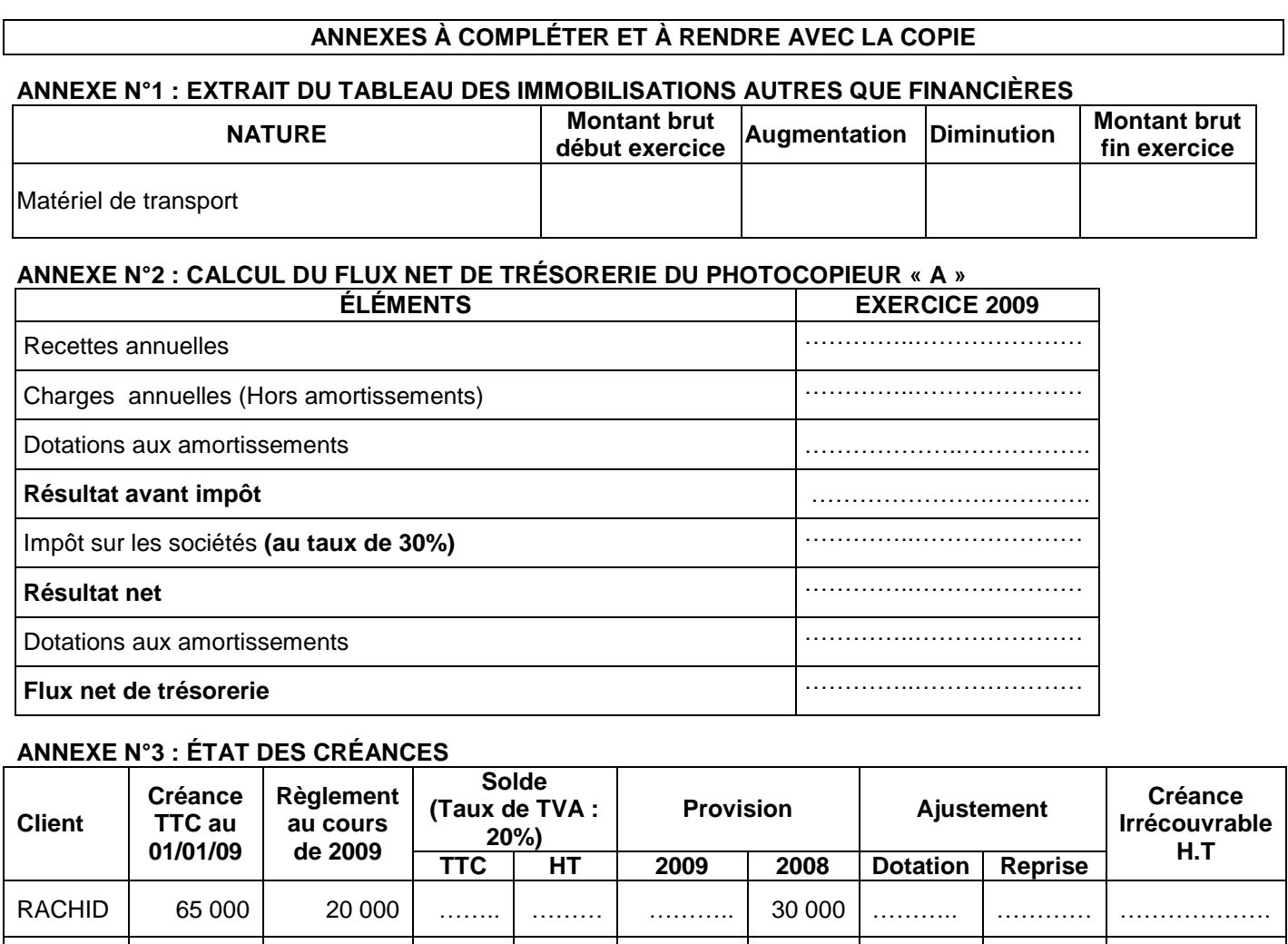

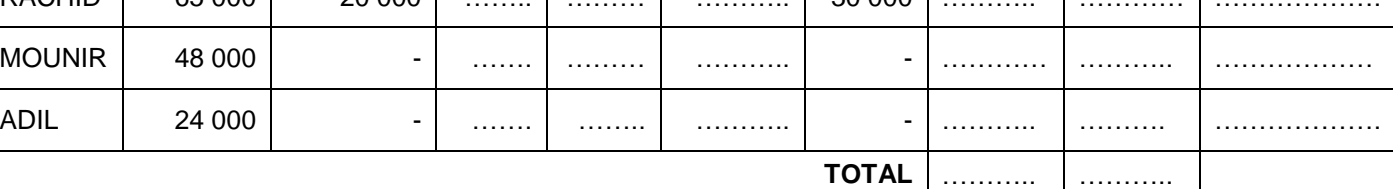

## **ANNEXE N°4 : ÉTAT DES TITRES**

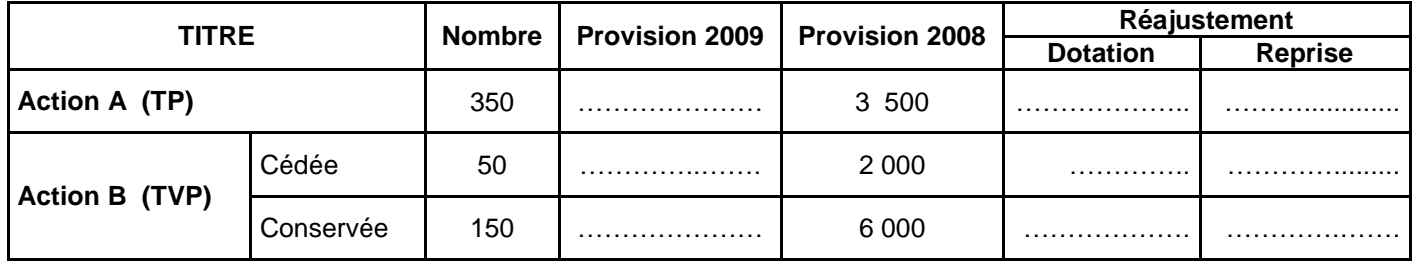

**الصفحت6 6** 

# **ANNEXE N° 5 : ÉTAT DES SOLDES DE GESTION**

# **I. TABLEAU DE FORMATION DES RÉSULTATS (T.F.R.) Exercice du 01/01/2009 au 31/12/2009**

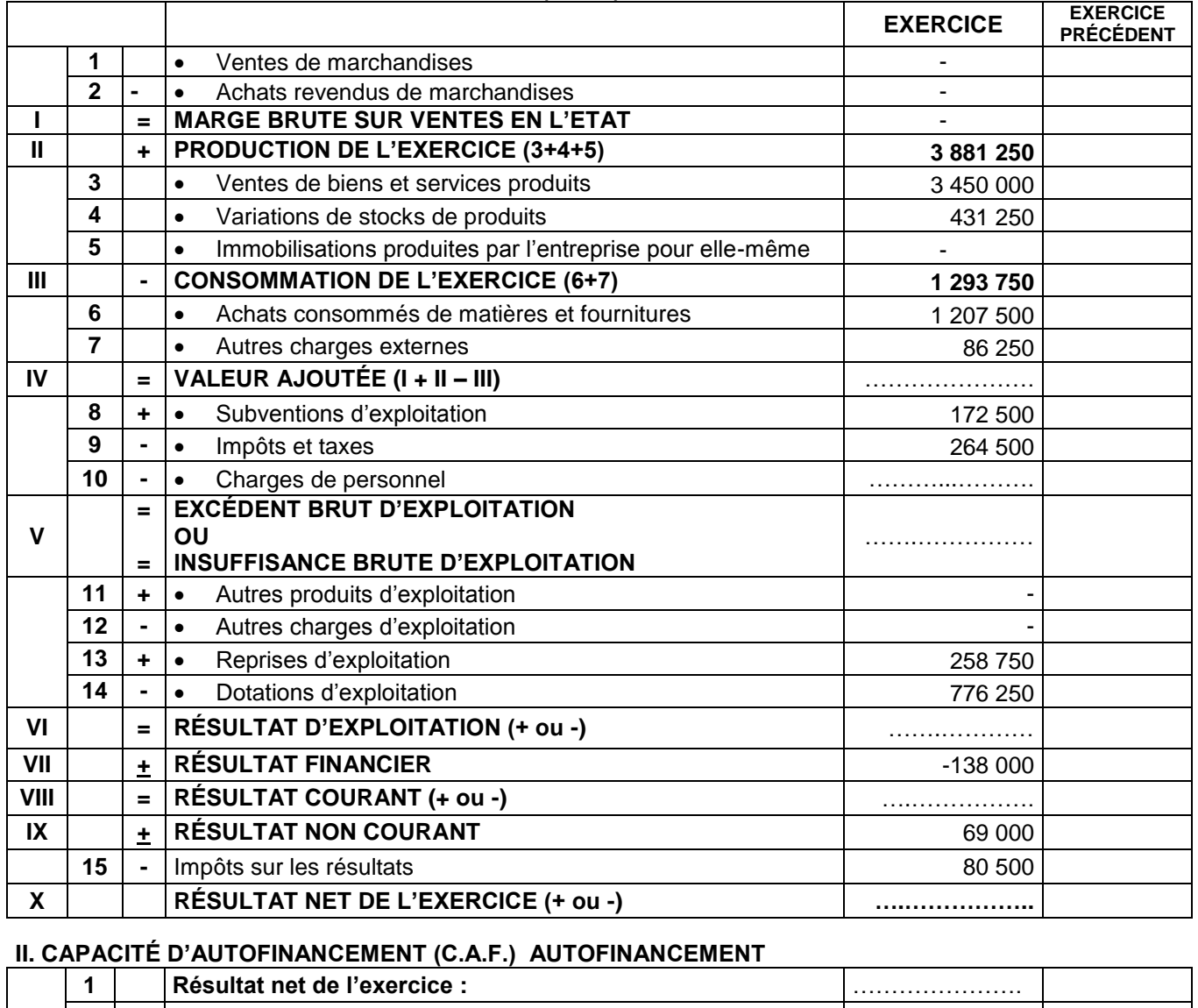

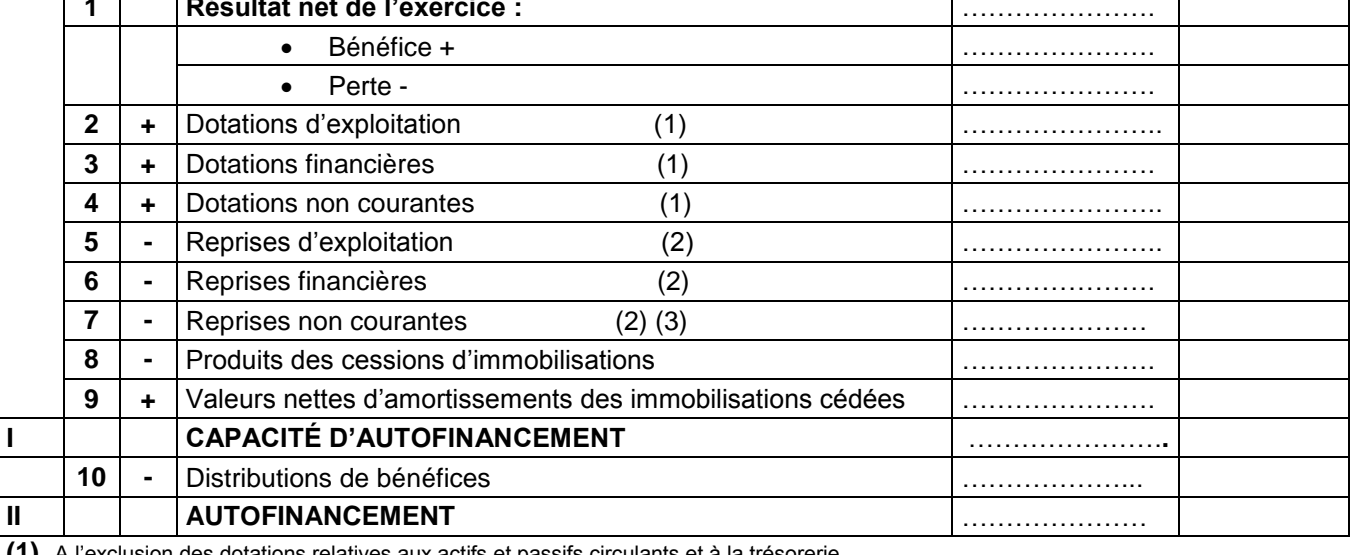

**(1)** A l'exclusion des dotations relatives aux actifs et passifs circulants et à la trésorerie.

**(2)** A l'exclusion des reprises aux actifs et passifs circulants et à la trésorerie.

**(3)** Y compris les reprises sur subventions d'investissements.